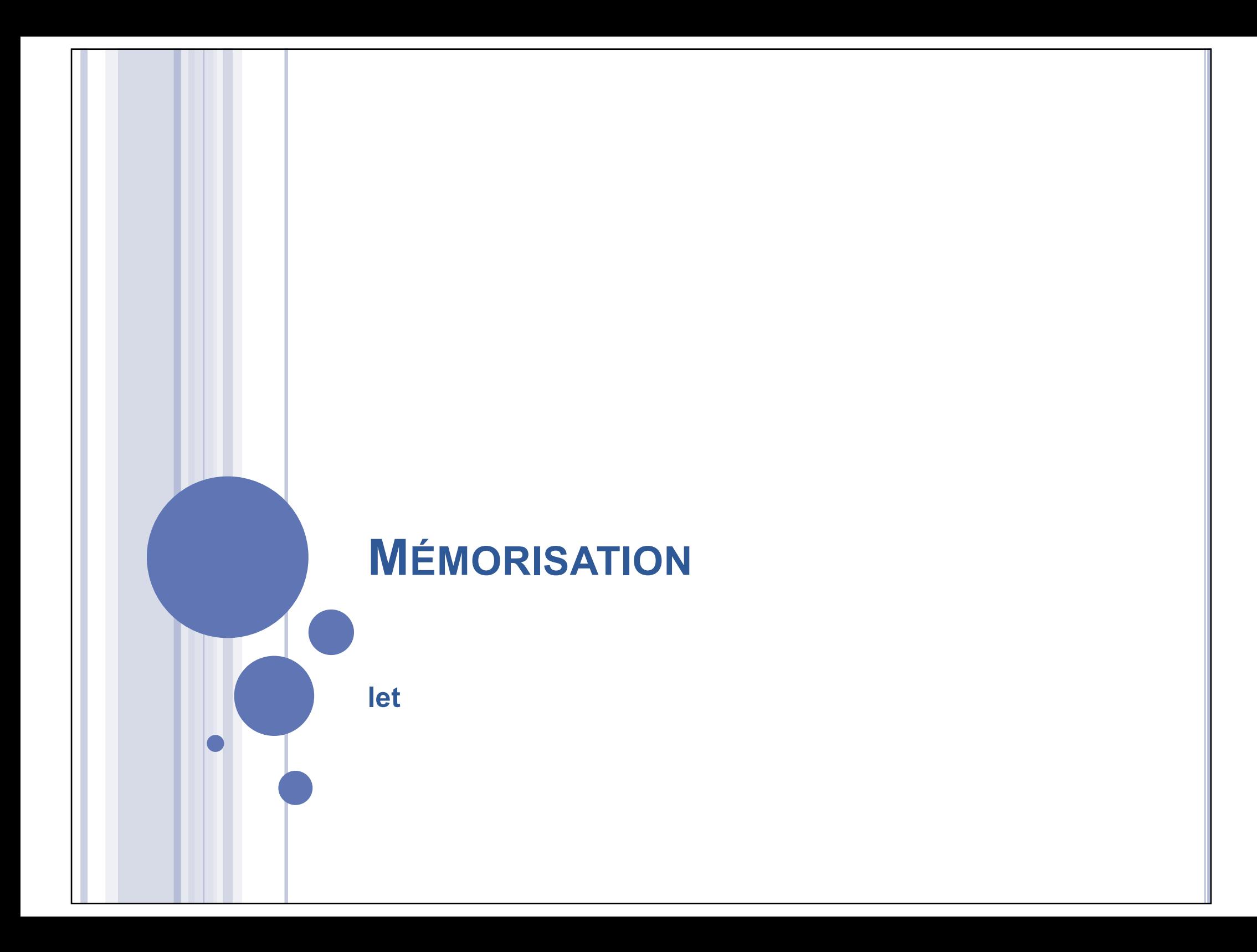

MÉMORISER : POUR QUOI FAIRE ?

Reprenons notre programme minimum :

(define minimum ;  $\rightarrow$  nombre (lambda (l) ; l liste de nombres non vide (if (null? (cdr l)) (car l) (if  $( $car$ l) (minimum  $(cdr$ l)))$ (car l)  $(\text{minimum } (\text{cdr } I))))$ 

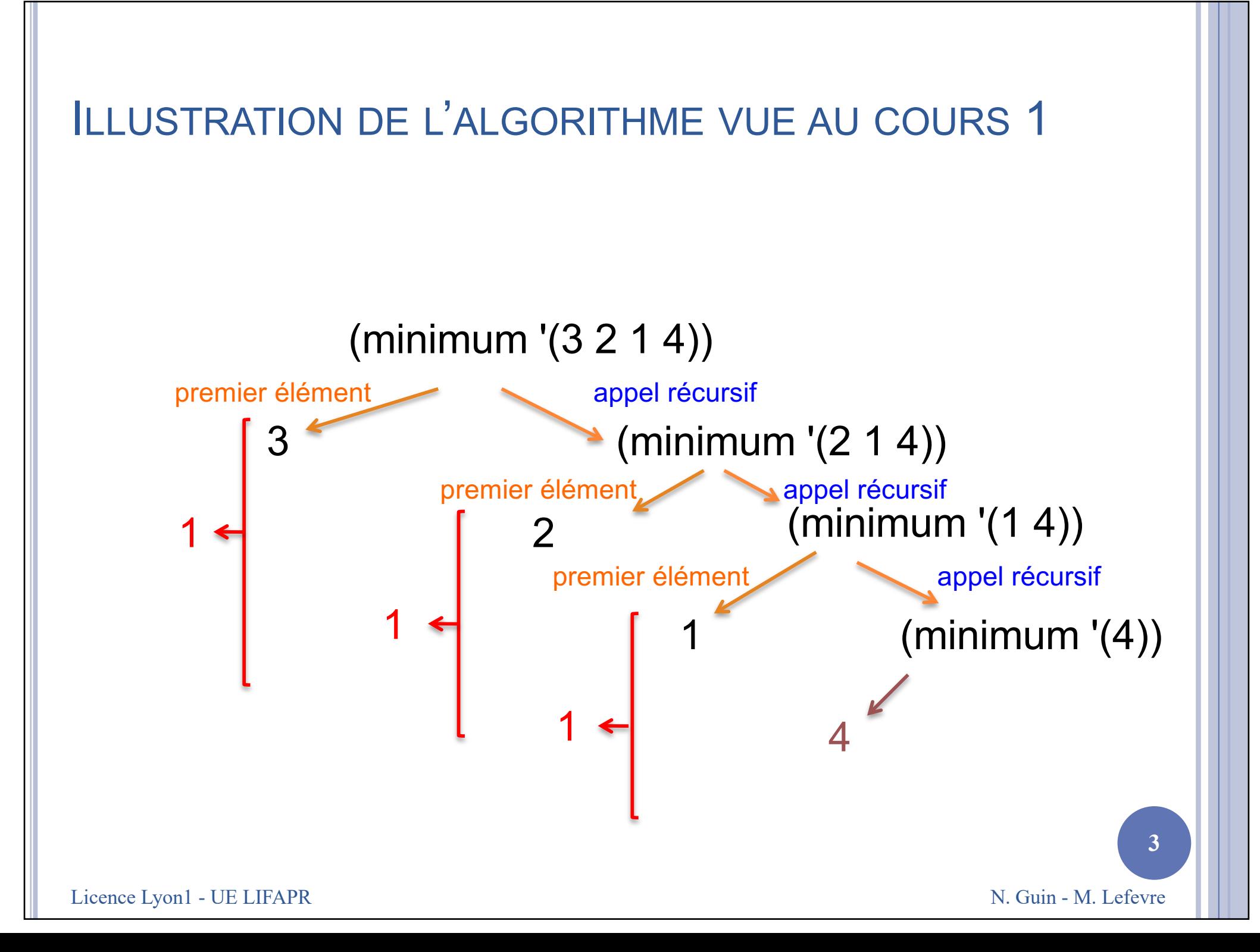

#### ILLUSTRATION DE L'ALGORITHME VUE AU COURS 1

#### L'illustration correspond à cet algorithme :

Notre programme est celui-ci :

(define minimum (lambda (l) (if (null? (cdr l)) (car l) Calcul de (minimum (cdr l)) stocké dans min (if  $(<$  (car I) min) (car l) min ))))

(define minimum (lambda (l) (if (null? (cdr l)) (car l) (if (< (car l) (minimum (cdr l))) (car l) (minimum (cdr l))))))

Licence Lyon1 - UE LIFAPR

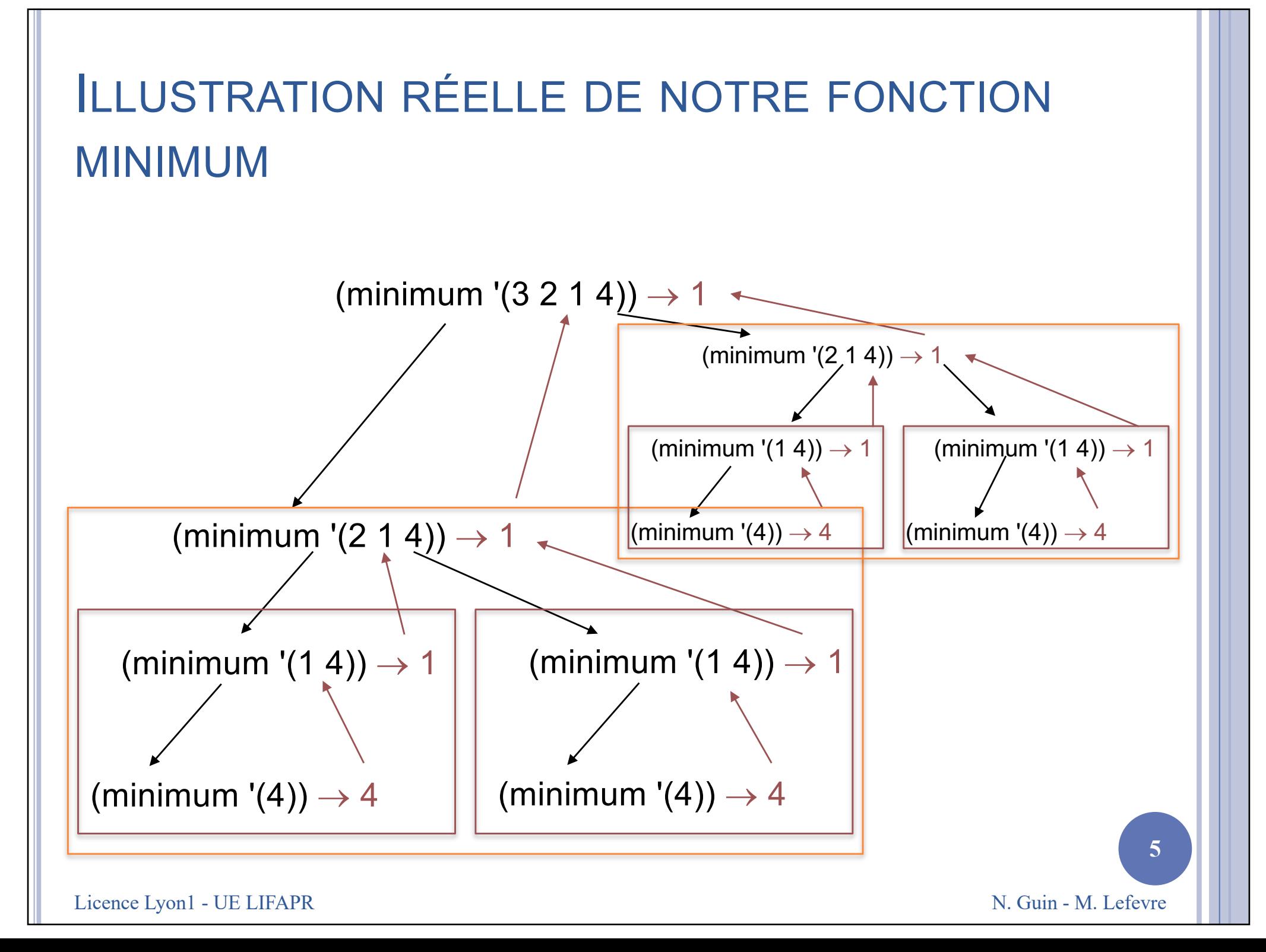

## COMMENT MÉMORISER ?

¢ On souhaite conserver le résultat du premier appel à *minimum* pour s'en resservir au lieu de provoquer le deuxième appel

¢ On définit donc un identificateur local (variable locale) grâce à un let

**6**

Licence Lyon1 - UE LIFAPR N. Guin - M. Lefevre

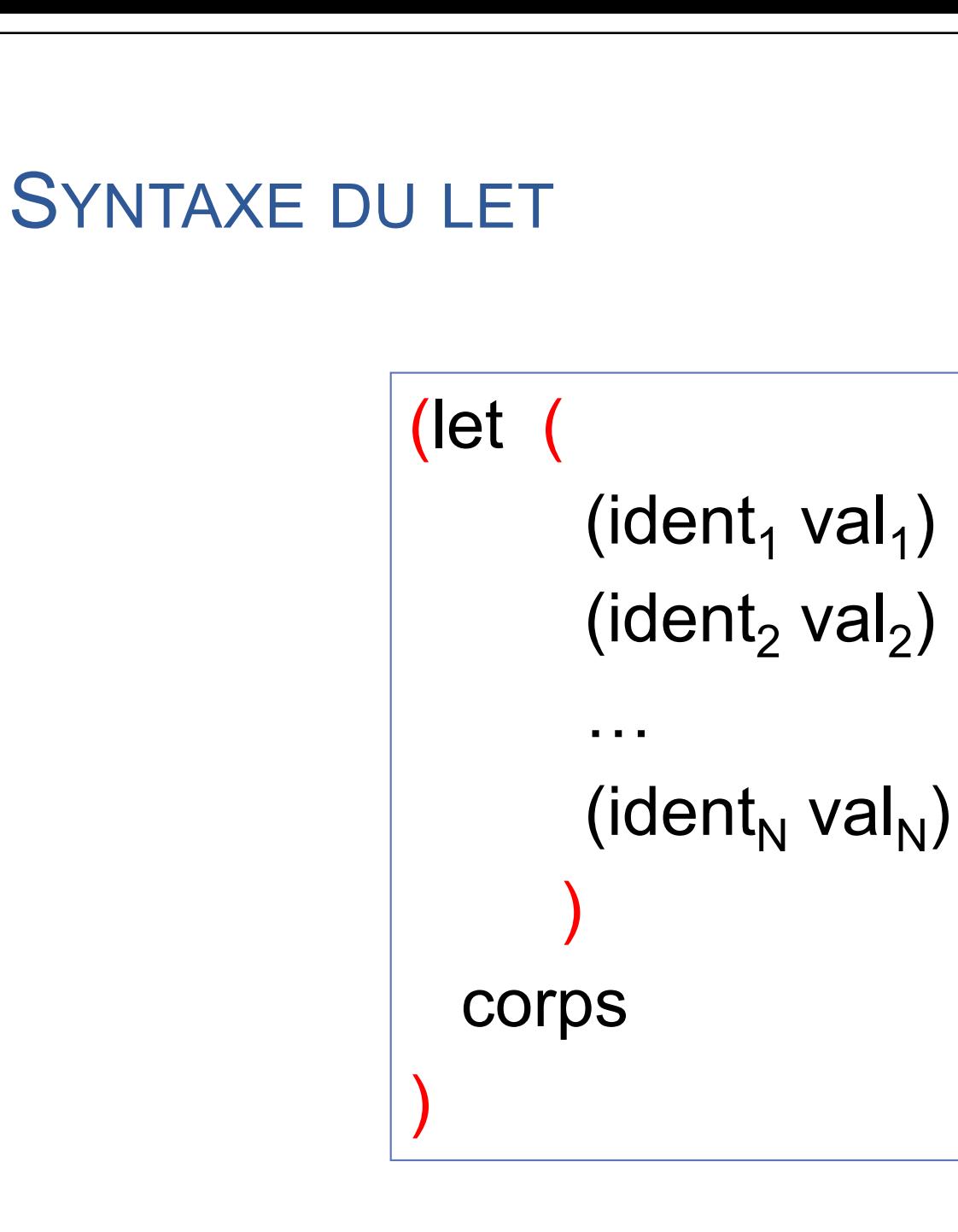

Licence Lyon1 - UE LIFAPR N. Guin - M. Lefevre

### FONCTIONNEMENT DU LET

¢ Les *vali* sont évaluées (dans un ordre quelconque) et ces valeurs sont affectées aux *ident<sub>i</sub>* 

¢ Dans le *corps*, on peut utiliser les *identi*

**• Attention : les** *ident*, ne sont pas définis à l'extérieur du corps

**8**

Licence Lyon1 - UE LIFAPR N. Guin - M. Lefevre

## APPLICATION AU PROGRAMME MINIMUM

(define minimum ;  $\rightarrow$  nombre (lambda (l) ; l liste de nombres non vide  $(if \quad (null? (cdr l))$ (car l) (let ((m (minimum (cdr l)))) (if  $(<$  (car l) m) (car l) m)))))

## FONCTIONNEMENT DU NOUVEAU PROGRAMME

(minimum '(3 2 1 4))  $\rightarrow$  1 (minimum '(2 1 4))  $\rightarrow$  1 (minimum '(1 4))  $\rightarrow$  1 (minimum  $'(4)$ )  $\rightarrow$  4  $m = 4$  $m = 1$  $m = 1$ 

Licence Lyon1 - UE LIFAPR

N. Guin - M. Lefevre

#### AUTRE EXEMPLE

¢ Écrire une fonction qui calcule

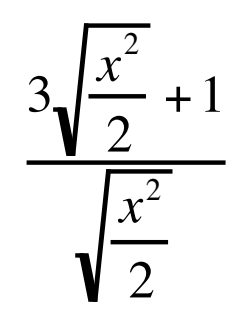

(define calcule ;  $\rightarrow$  nombre (lambda (x) ; x nombre non nul (/ (+ (\* 3 (sqrt (/ (sqr x) 2))) 1)  $(sqrt ( (sqr x) 2))))$ 

### AMÉLIORATION

(define calcule ;  $\rightarrow$  nombre

(lambda (x) ; x nombre non nul (let ((c (sqrt (/ (sqr x) 2))))  $(( + (* 3 c) 1) c))))$ 

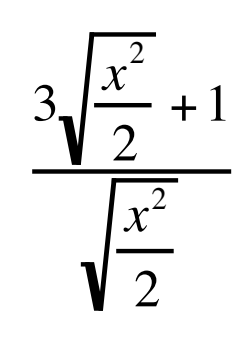

¢ L'utilisation du let permet ici une simplification d'écriture, mais n'améliore pas significativement la complexité de l'algorithme

¢ Dans le cas d'un appel récursif comme dans le programme *minimum*, l'utilisation du let est primordiale pour la complexité

## QUAND LES IDENTIFICATEURS SONT LIÉS

$$
\begin{array}{c}\n\text{(define to to }; \rightarrow \text{ nombre} \\
\text{(lambda (x) }; \text{x nombre} \\
\text{(let (a (sqrt x))} \\
\text{(b (+ (* 2 a) 1)))} \\
\text{(if (-a 80) \\
(* 3 (+ a 1)) \\
(\text{sqrt b}))\n\end{array}
$$

 $\rightarrow$  erreur car les affectations de a et b ont lieu dans un ordre quelconque

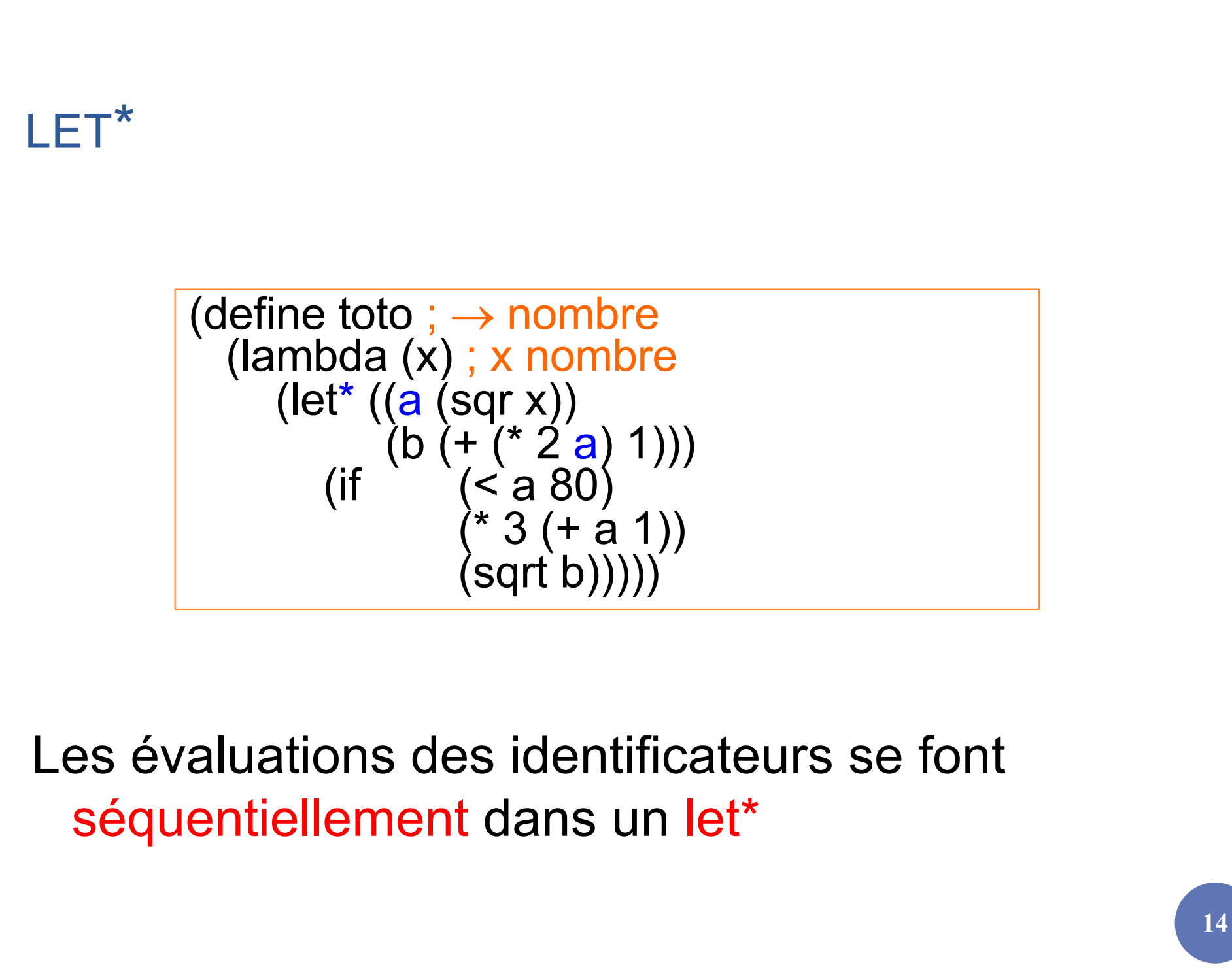

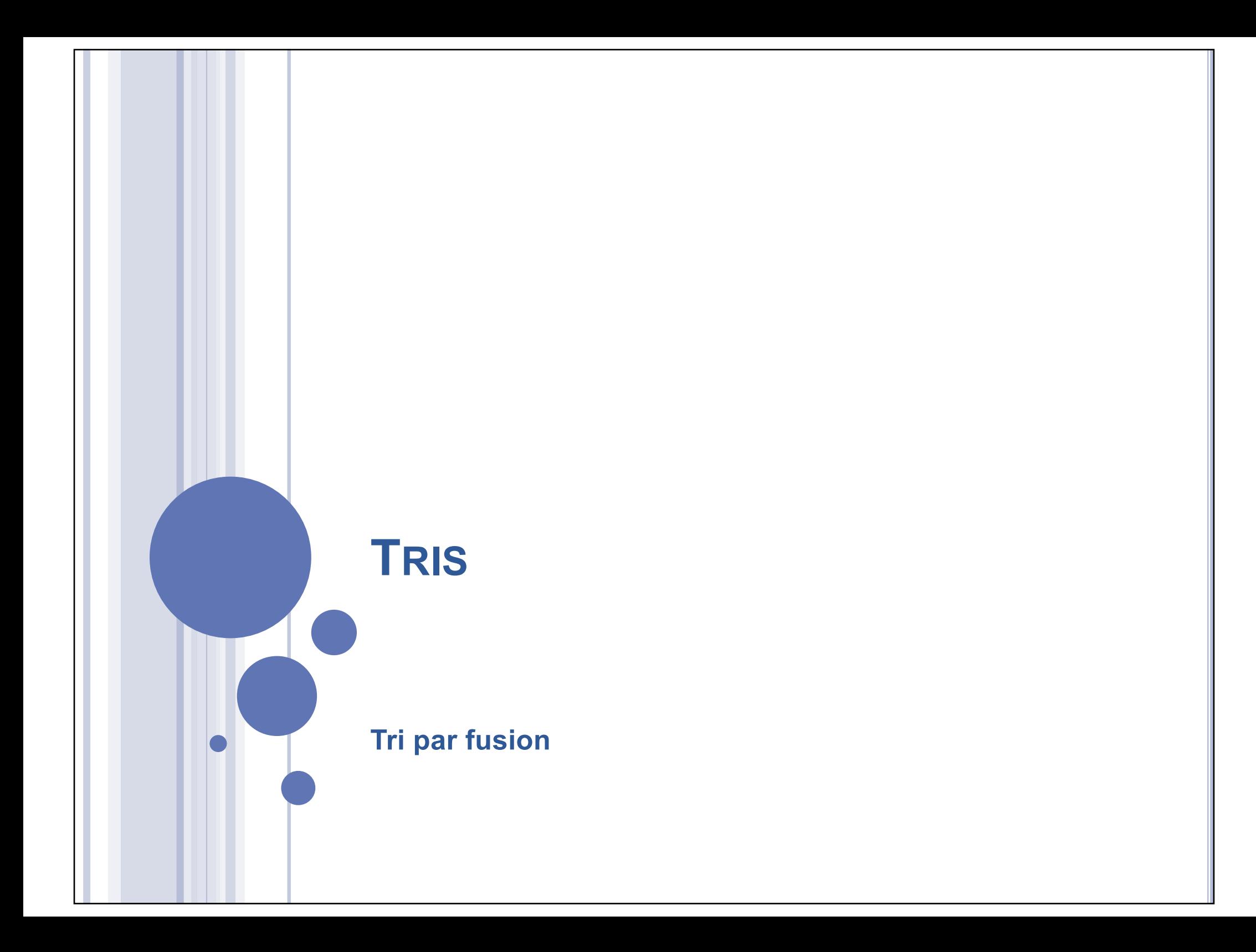

QUEL EST LE PROBLÈME À RÉSOUDRE ?

¢ Soit une liste de nombres : '(5 2 14 1 6)

¢ On souhaite la trier : '(1 2 5 6 14)

#### ALGORITHMES DE TRI

## ¢ Tris par sélection du minimum (TDTP) ¢ Tri par insertion (TDTP) ¢ Tri par fusion (CM)

¢ Tri rapide ¢ Tri par tas

 $\bullet$ …

## PRINCIPES DES TRIS PAR SÉLECTION (EN TDTP)

¢ On cherche le minimum de la liste, puis on recommence avec le reste de la liste

## ¢ Tri du minimum

- fonction minimum
- fonction enlève

## ¢ Tri bulles

• fonction bulle, qui sélectionne le minimum et l'enlève de la liste en un seul passage

PRINCIPE DU TRI PAR INSERTION (EN TDTP)

¢ Principe : on trie récursivement le cdr de la liste, puis on y insère le car ¢ Exemple :

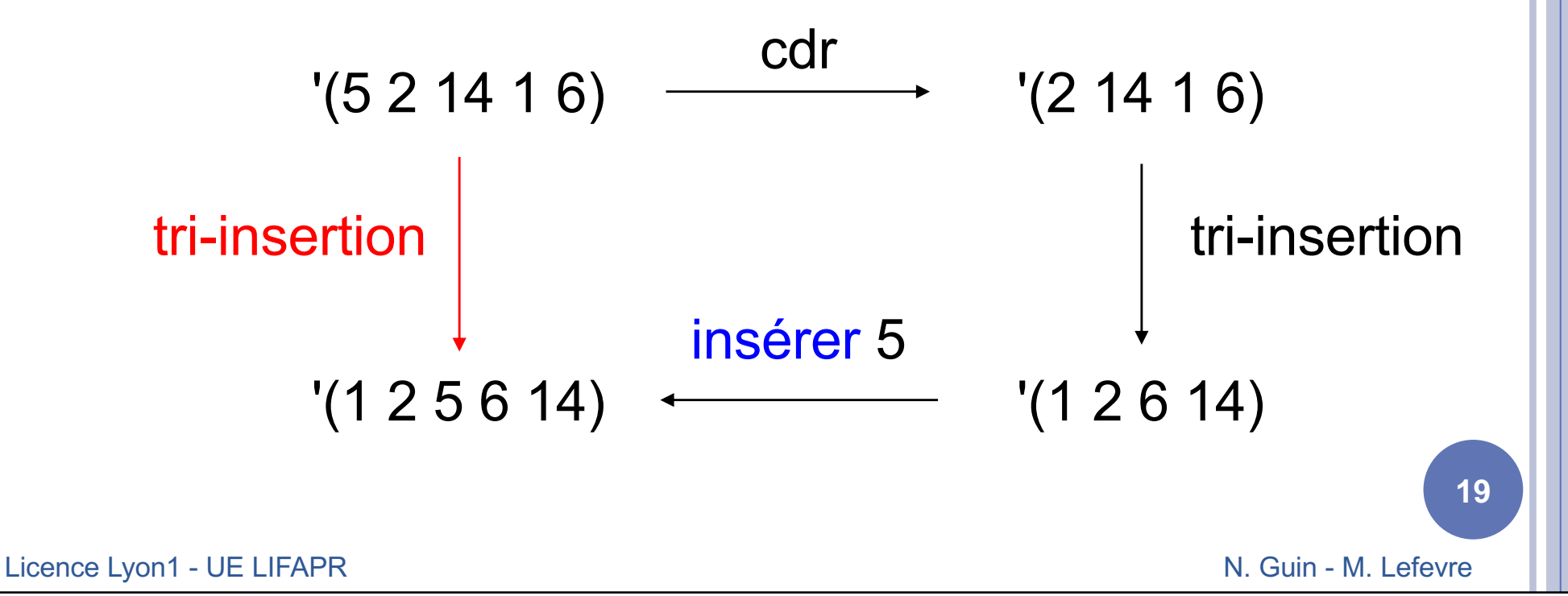

## TRI PAR FUSION :

## L'APPROCHE « DIVISER POUR RÉGNER »

¢ Structure récursive :

pour résoudre un problème donné, l'algorithme s'appelle lui-même récursivement une ou plusieurs fois sur des sous-problèmes très similaires

¢ Le paradigme « diviser pour régner » donne lieu à trois étapes à chaque niveau de récursivité : diviser, régner, combiner

DIVISER POUR RÉGNER : 3 ÉTAPES

¢ Diviser le problème en un certain nombre de sous-problèmes

¢ Régner sur les sous-problèmes en les résolvant récursivement Si la taille d'un sous-problème est assez réduite, on peut le résoudre directement

¢ Combiner les solutions des sous-problèmes en une solution complète pour le problème initial

TRI PAR FUSION : LE PRINCIPE

¢ Diviser : diviser la liste de n éléments à trier en deux sous-listes de n/2 éléments

¢ Régner : trier les deux sous-listes récursivement à l'aide du tri par fusion

¢ Combiner : fusionner les deux sous-listes triées pour produire la réponse triée

Licence Lyon1 - UE LIFAPR N. Guin - M. Lefevre

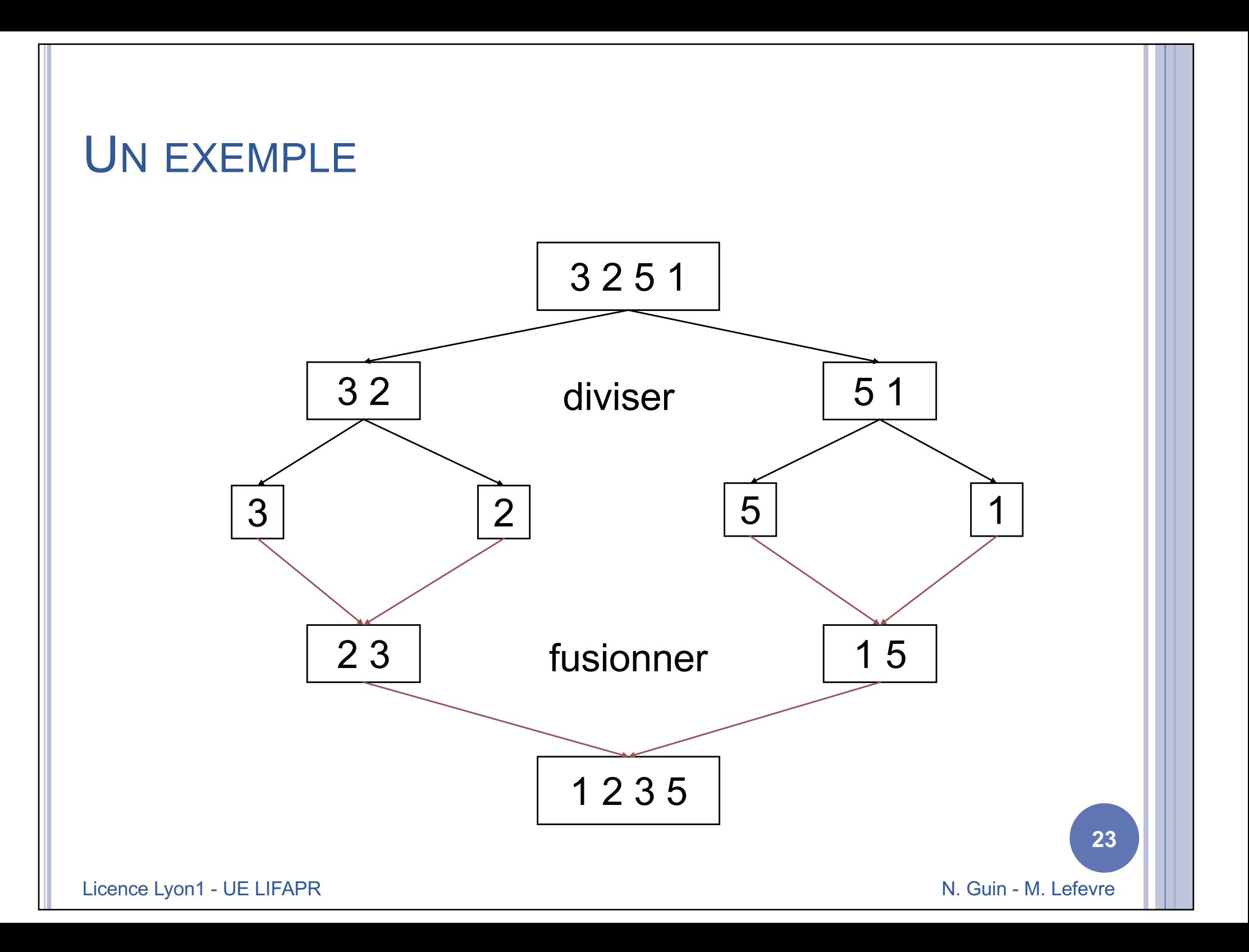

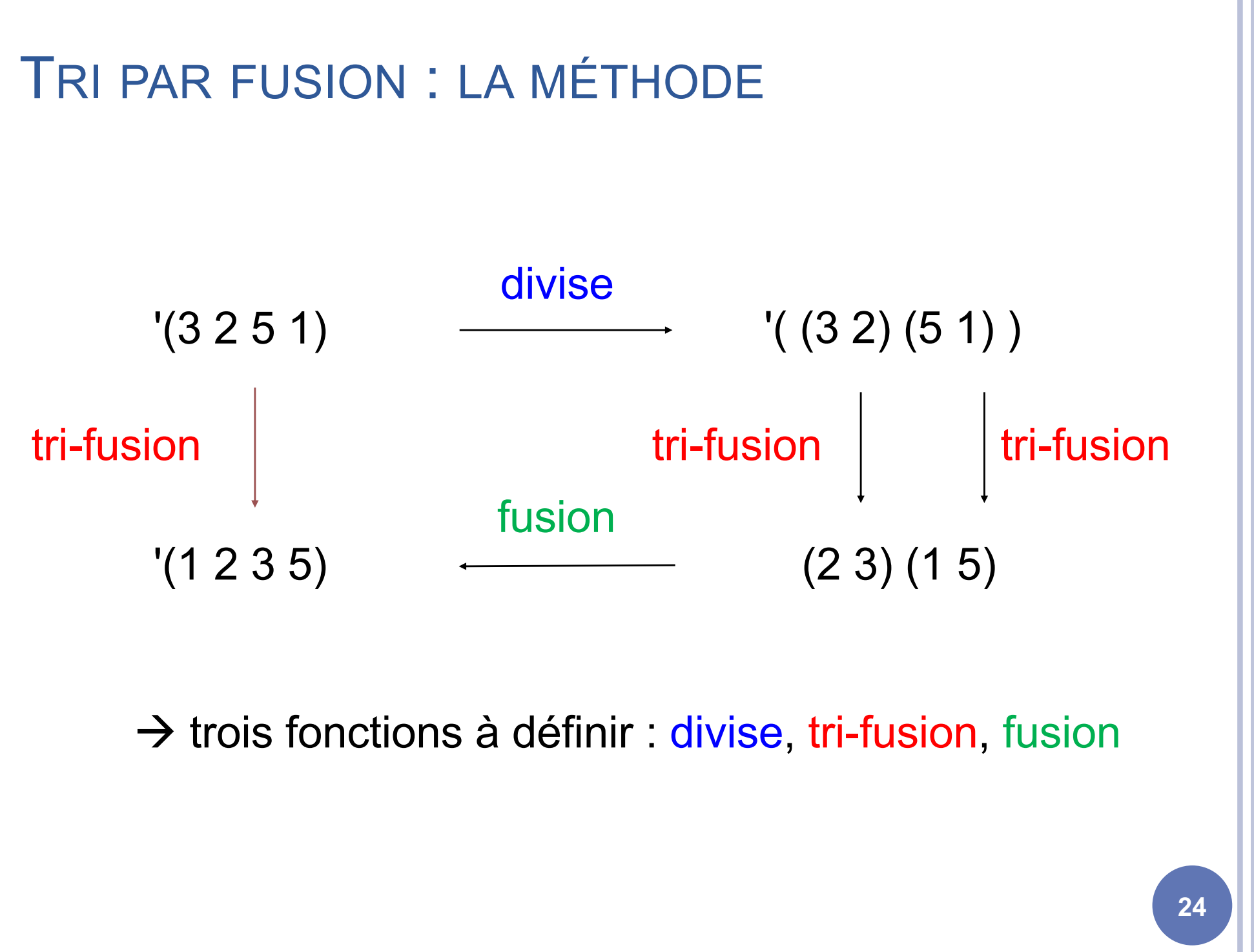

Licence Lyon1 - UE LIFAPR

N. Guin - M. Lefevre

# DIVISER LA LISTE EN DEUX SOUS-LISTES : LA MÉTHODE

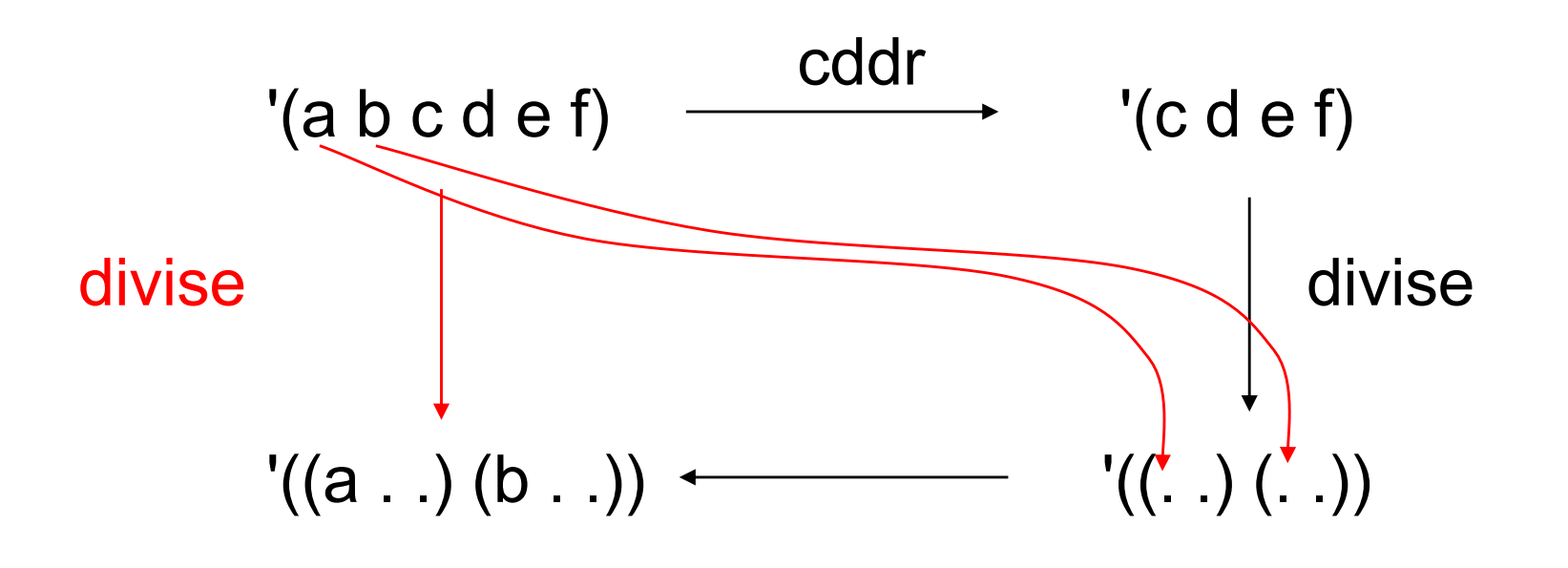

# DIVISER LA LISTE EN DEUX SOUS-LISTES : LA FONCTION

```
(define divise ; \rightarrow liste de deux listes
 (lambda (l) ; l liste
   ( (cond ( ((null? I) '( () ()))
              ((null? (cdr l)) (list l '()))
              (else (let ((r (divise (cddr l))))
                (list (cons (car l) (car r))
                     (cons (cadr I) (cadr r))))))
```
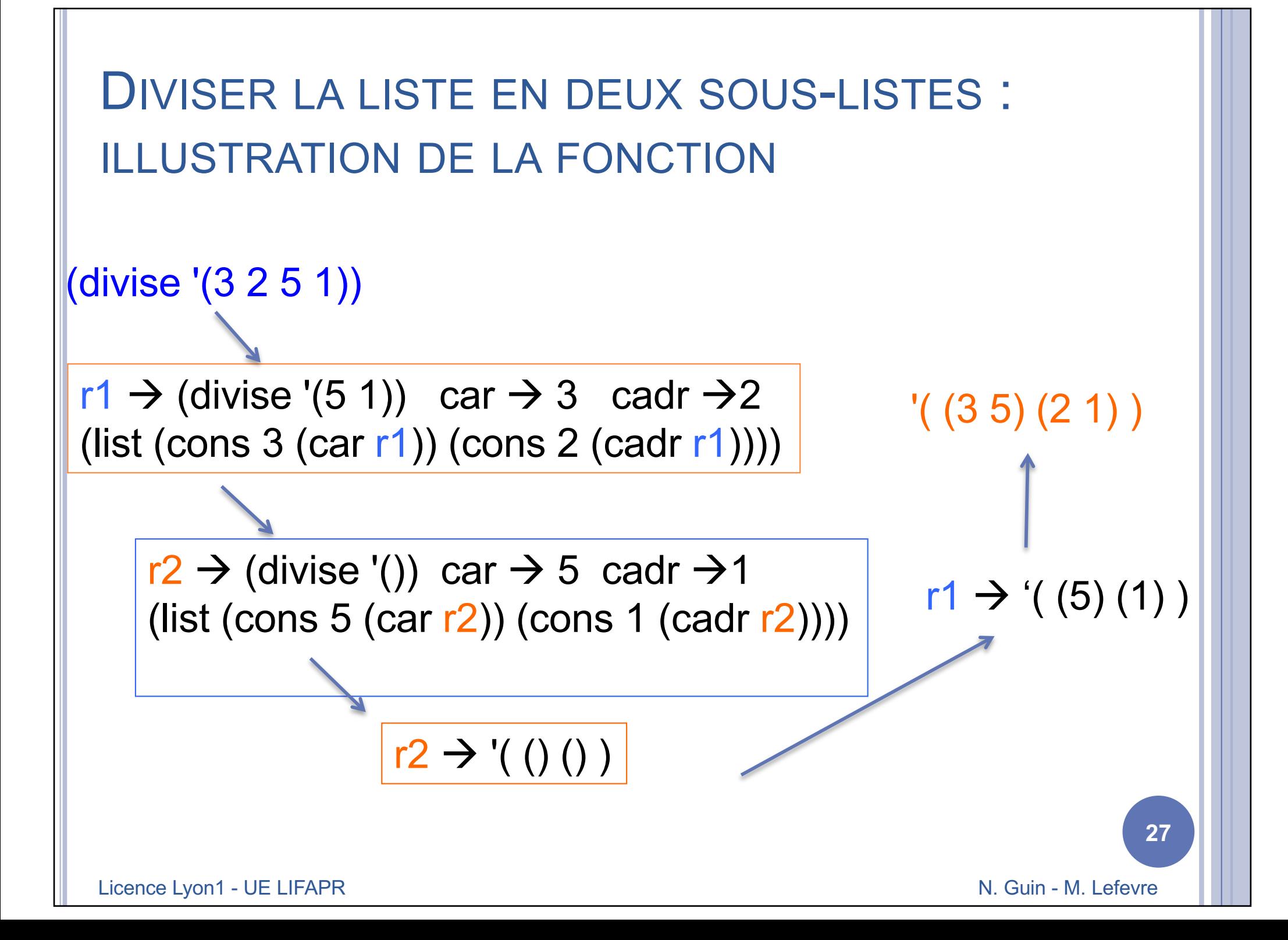

# FUSIONNER DEUX LISTES TRIÉES : LA MÉTHODE

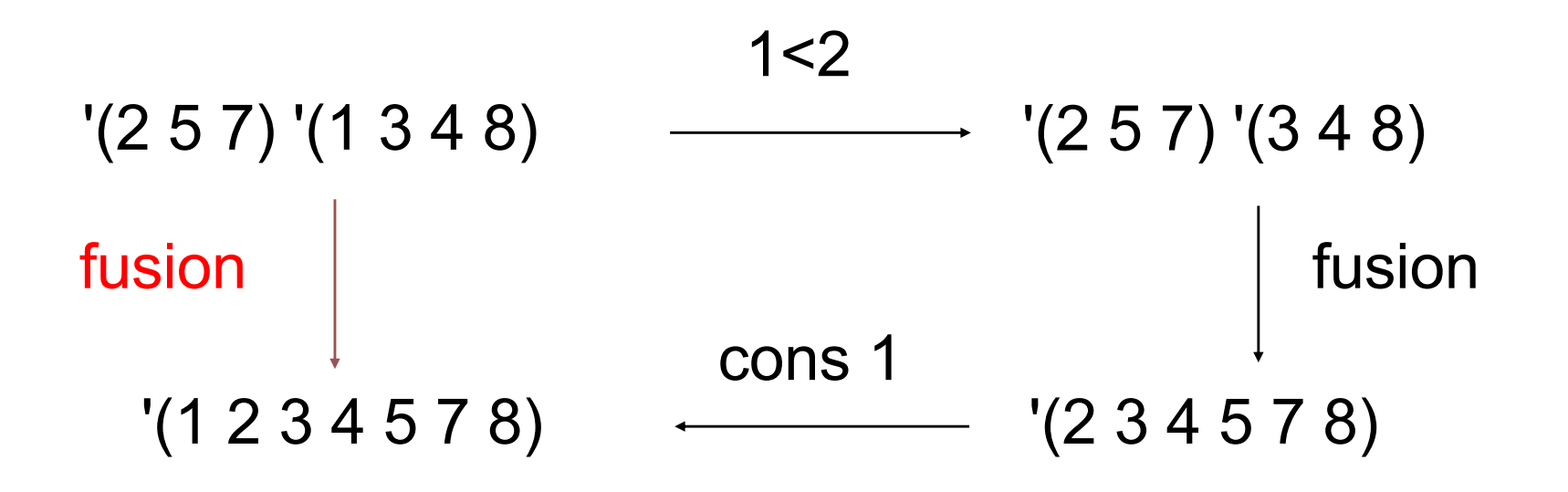

```
FUSIONNER DEUX LISTES TRIÉES :
LA FONCTION
```

```
(define fusion ; \rightarrow liste de nb triée
 (lambda (l1 l2) ; listes de nb triées
  (cond ((null? l1) l2)
          ((null? l2) l1)
          ((< (car l1) (car l2))
             (cons (car l1) (fusion (cdr l1) l2)))
          (else
             (cons (car 12) (fusion 11 (cdr 12))))
```
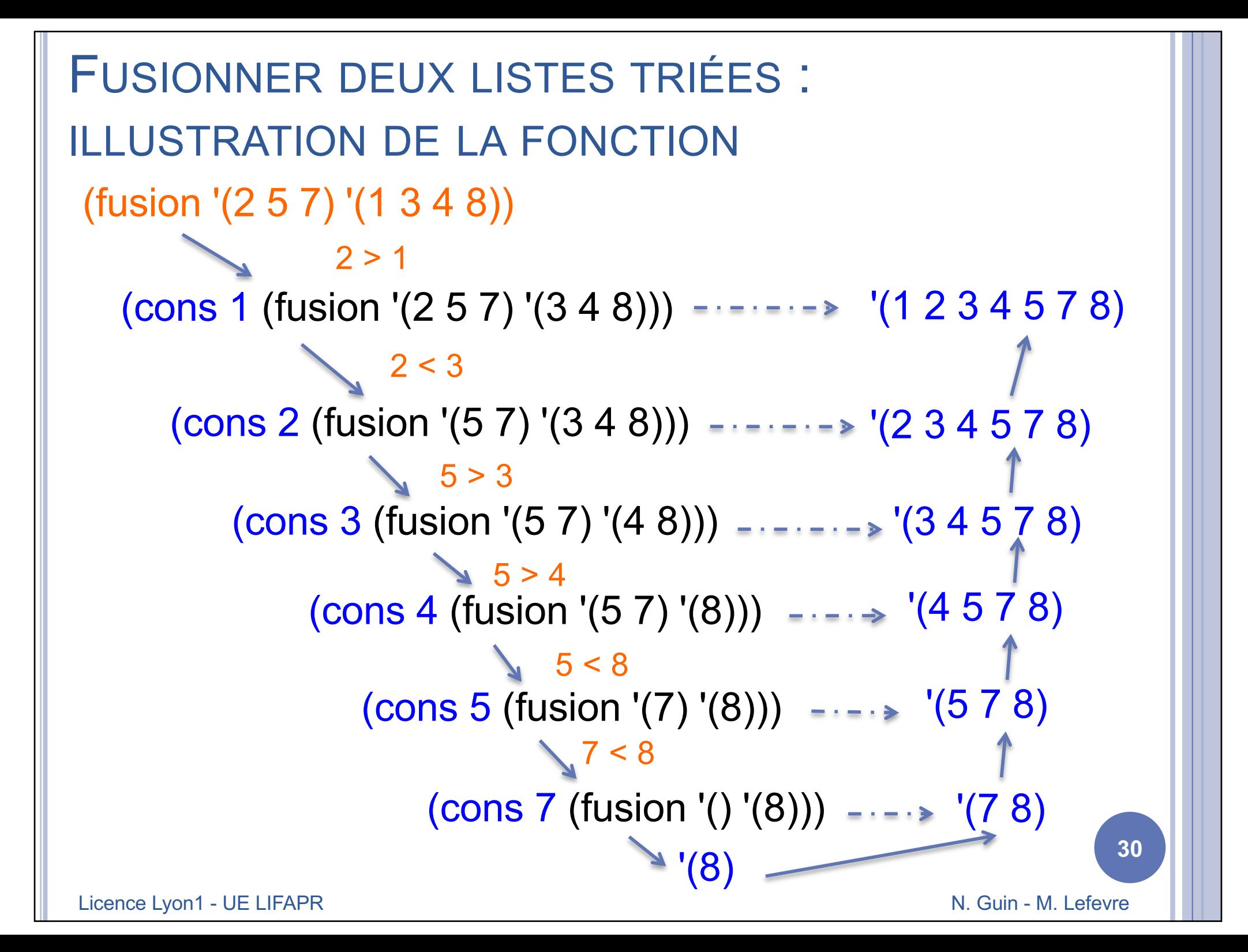

### TRI PAR FUSION : LA FONCTION

```
(define tri-fusion ; \rightarrow liste de nb triée
 (lambda (l) ; liste de nb non vide
  (if (null? (cdr l))
      l
     (let ((r (divise I))); r = ((...)(...))
       (fusion (tri-fusion (car r)) 
                    (tri-fusion (cadr r))))
```
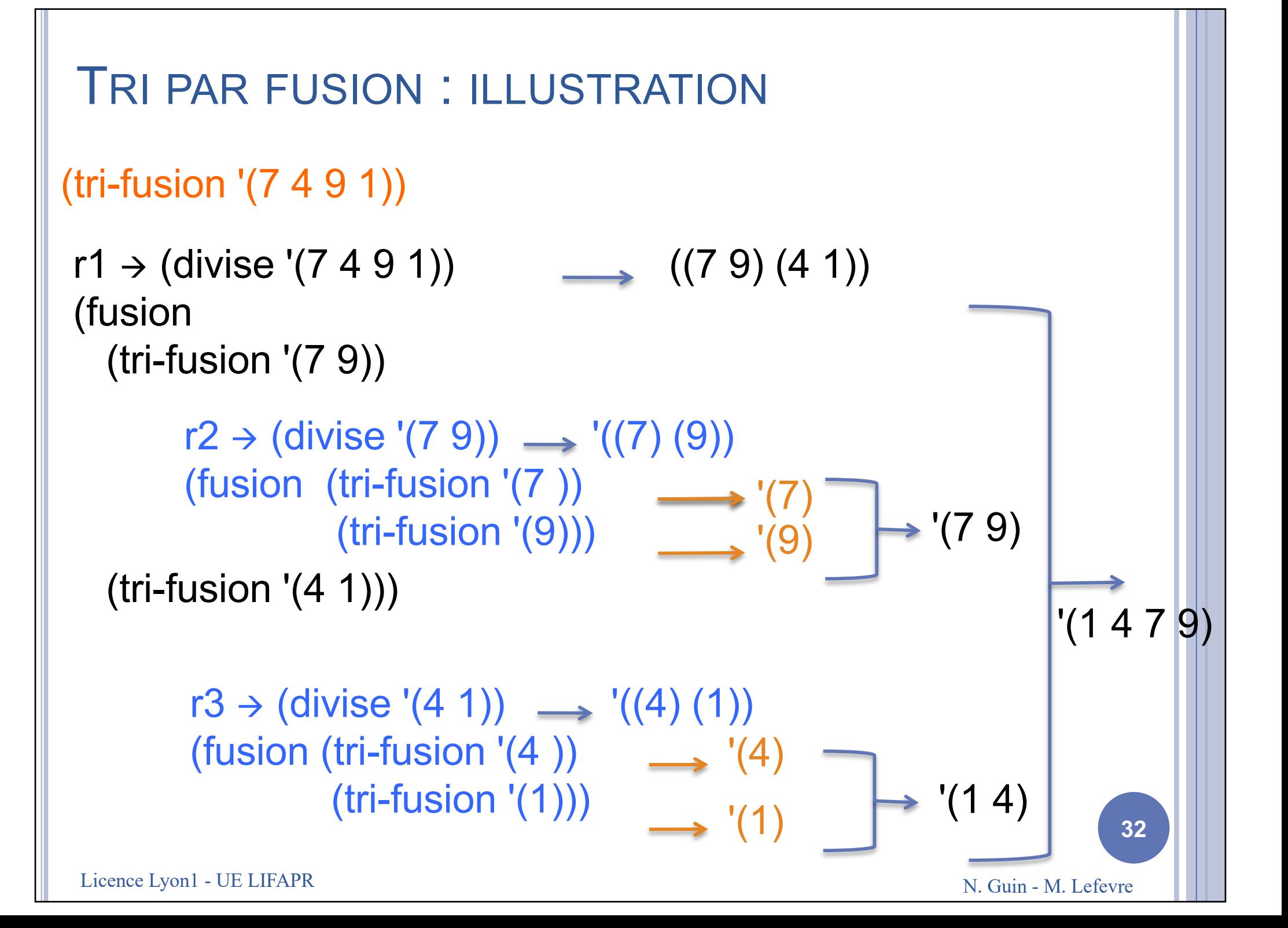

## **CALCULS EN REMONTANT OU EN DESCENDANT**

#### CALCULS EN REMONTANT OU EN DESCENDANT

¢ Jusqu'à présent, nous avons toujours effectué les calculs en remontant des appels récursifs ¢ Exemple : retour sur la fonction factorielle

(define factorielle ;  $\rightarrow$  entier positif (lambda (n) ; n entier positif  $(i f \t (= n 0))$ 1 (\* n (factorielle (- n 1))))))

Licence Lyon1 - UE LIFAPR N. Guin - M. Lefevre

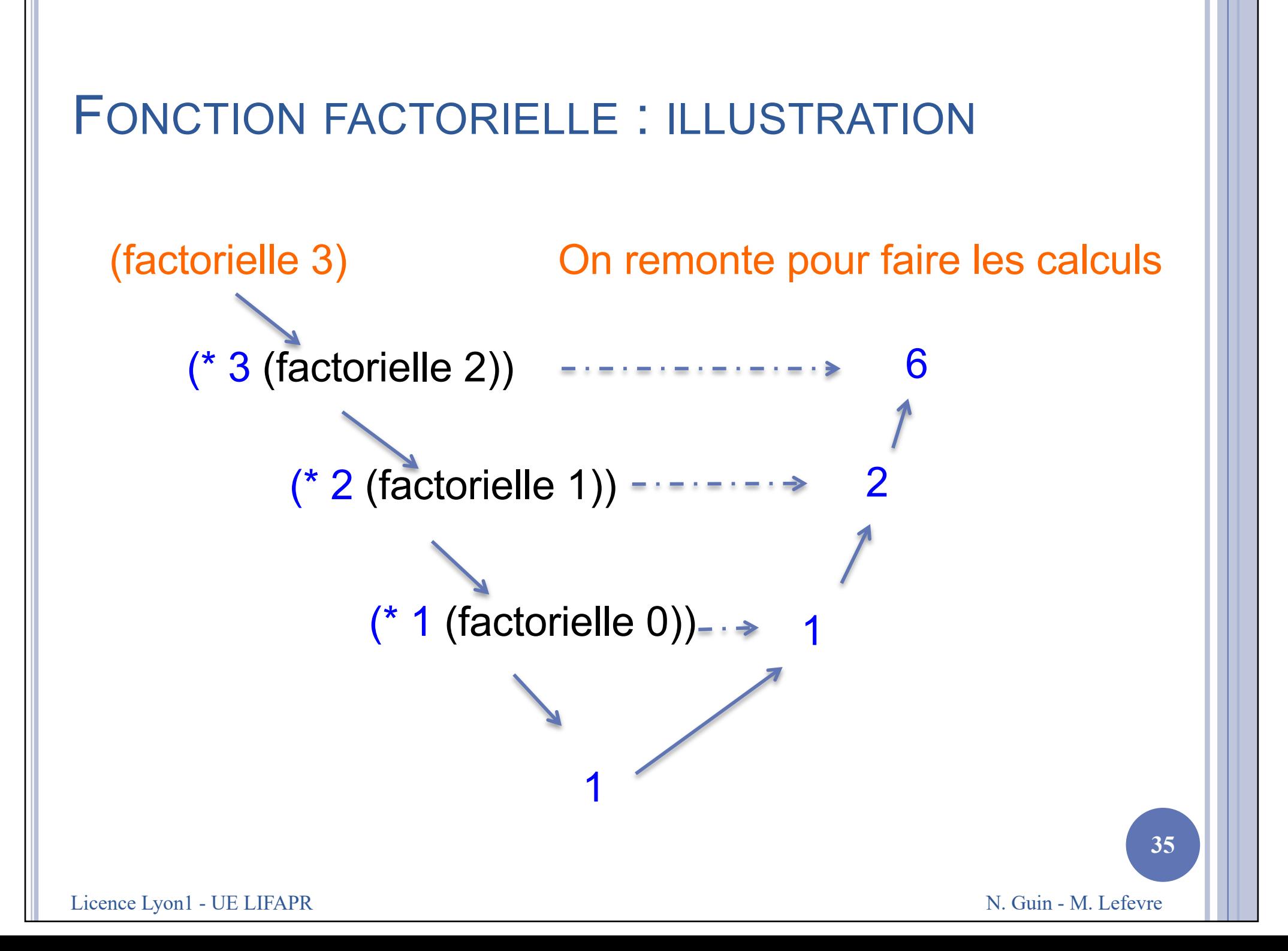

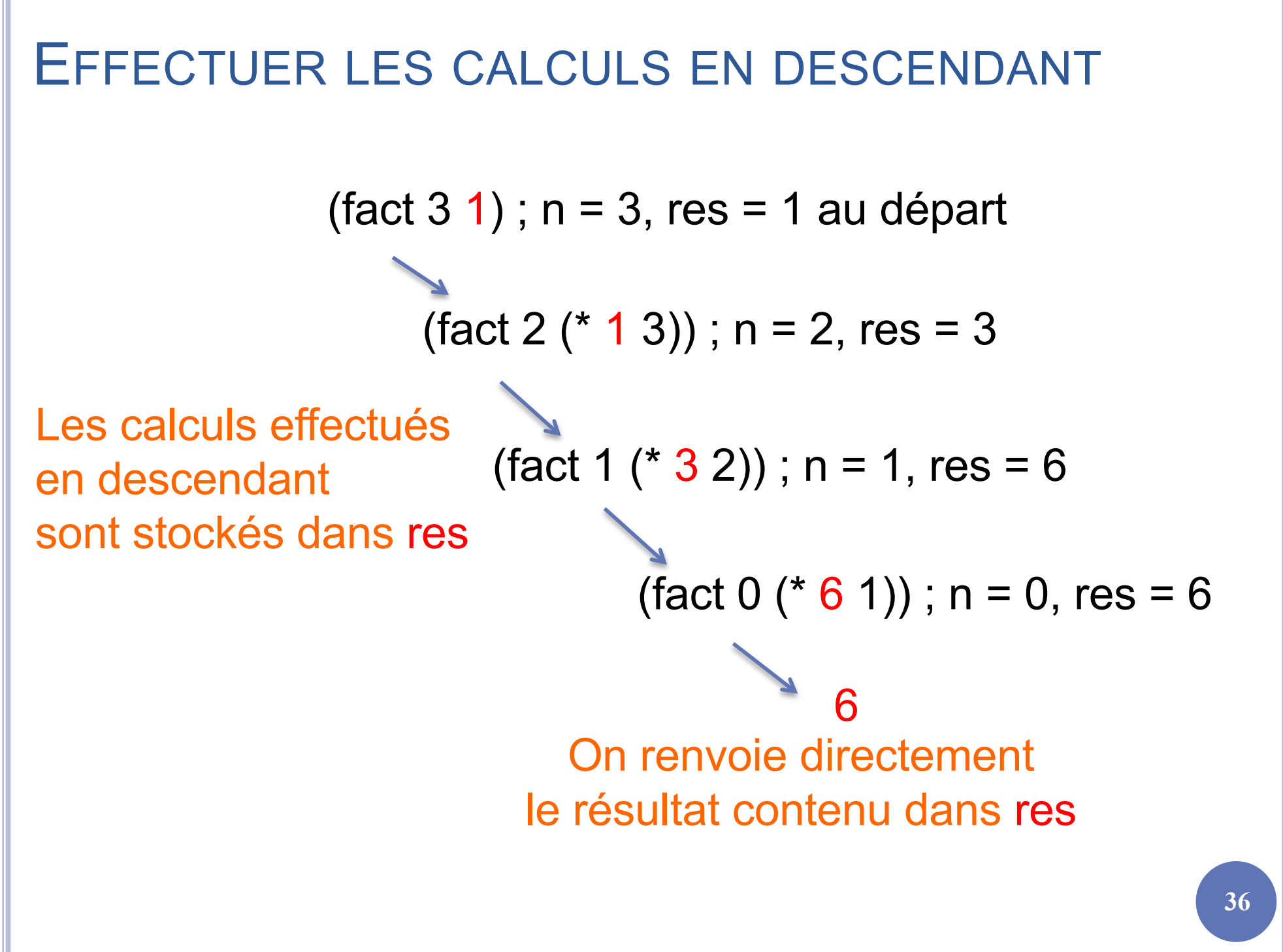

Licence Lyon1 - UE LIFAPR

N. Guin - M. Lefevre

### INTRODUIRE UN PARAMÈTRE SUPPLÉMENTAIRE POUR EFFECTUER LES CALCULS EN DESCENDANT

```
(define factorielle-compteur ; \rightarrow entier positif
  (lambda (n) ; n entier positif
       (fact n 1)))
```
; effectue le calcul de factorielle(n) en utilisant un paramètre supplémentaire res dans lequel on effectue le calcul

```
(define fact ; \rightarrow entier positif
 (lambda (n res) ; entiers positifs
```

```
(if (= n 0))
```
res

```
(fact (- n 1) (* res n)))))
```
### **REMARQUES**

- ¢ La fonction factorielle-compteur est celle qui répond à la spécification.
	- Il est indispensable d'écrire une fonction qui répond à la spécification, même si elle ne fait rien d'autre que d'appeler la fonction fact.
	- L'utilisateur n'a pas à savoir que nous utilisons un deuxième paramètre.
- ¢ La fonction fact est celle qui fait effectivement tout le travail.
- ¢ On se rapproche d'une solution itérative :

```
res \leftarrow 1TantQue n>0 Faire
  res \leftarrow res^*nn \leftarrow n-1FinTantQue
Afficher res
```
Licence Lyon1 - UE LIFAPR N. Guin - M. Lefevre

## QUEL INTÉRÊT ?

¢ Simplifier l'écriture des fonctions qui renvoient une liste de 2 résultats ou plus, en introduisant autant de paramètres que de résultats.

¢ Exemple de la fonction divise :

```
(define divise : -> liste de 2 sous-listes de taille similaires
  (lambda (l) ; liste d'éléments
    (\text{div } L'() '())) ; ici on initialise 2 listes vides
(define div ; -> liste de 2 sous-listes
  (lambda (l l1 l2) : 3 listes : l est la donnée.
                             ; l1 et l2 les résultats qui se construisent
    Cond
      ((null? l) (list l1 l2)) ; cas d'arrêt : on renvoie la liste de 2 résultats
      (\text{null}? (\text{cdr } l)) (\text{list } (\text{cons } (\text{car } l) l1) l2))(else (div (cddr l) ; sinon on fait un appel résursif en construisant l1 et l2
                   \frac{1}{2} (cons \frac{1}{2} (car \frac{1}{2}) \frac{1}{2})
                   (cons (cadr 1) 12)))))¢ Remarque : les listes se construisent à l'envers.
```
Ici ce n'est pas gênant. Sinon on peut utiliser la fonction reverse dans le cas d'arrêt. **39**